## Social Distancing: Solutions

## John M. Drake & Pejman Rohani

\*Exercise 1. Using the approach outlined in this lab, show that the final epidemic size over a one-year period looks as below. Assume that initially everyone is susceptible and 1 out of 58 million are infectious. The social distancing strategy is in place for 12 weeks and  $R_0 = 1.8$  with a mean infectious period of 2.6 days. You can ignore host births/deaths.

First, we load the deSolve package, specify parameters and initial conditions, and create a function to solve the social distancing model. For this exercise we use the "closed" SIR model (no demography).

```
> require(deSolve)
> RO < -1.8> N <- 1 #population size
> gamma <- 7/2.6 \longrightarrow #recovery rate (in weeks)
> beta <- R0*(gamma)/N #transmission rate
> phi <- 0.3333
> D < - 12> xstart <- c(S=0, I=0, R=0) + #initial conditions, must sum to one
> xstart[2] <- 1/58000000
> xstart [1] \leq 1-xstart [2]
> xstart [3] \leftarrow 1-sum (xstart)
> Tmax <- 52 \#integrate for 200 years after transients
> params <- c(beta=beta, gamma=gamma) #parameter vector
> tau <- 0.1 #size of time step
> times \leq seq(0, Tmax, by=tau) #function seq returns a sequence
> sir.model.closed \le function (t, x, params) \{ #here we begin a function with three arguments
+ S <- x[1] #create local variable S, the first element of x
+ I <- x[2] #create local variable I
+ R <- x[3] #create local variable R
+ with( #we can simplify code using "with"
+ as.list(params), #this argument to "with" lets us use the variable names
+ { #the system of rate equations
\overline{dS} <- -beta\overline{*S}\overline{*I}+ dI \leftarrow beta * S * I - gamma * I+ dR <- gamma*I
+ dx <- c(dS,dI,dR) #combine results into a single vector dx
+ list(dx) #return result as a list
+ }
+ )
+ }
```
Evaluating the model at  $\phi = 0.333$  and initialization times 3, 5, 6 and 7 generates the solution shown in the handout.

> out <- as.data.frame(ode(xstart,times,sir.model.closed,params, method='ode45', rtol=1e-7))

```
> # color palette
> pulp <- c(rgb(101,48,47, maxColorValue=255), #brown
        rgb(210, 202, 203, maxColorValue=255), #gray
+ rgb(211,141,101, maxColorValue=255), #peach
+ rgb(223,45,39, maxColorValue=255), #red
+ rgb(250,208,10, maxColorValue=255), #yellow
+ rgb(16,16,18, maxColorValue=255), #black
+ rgb(76,106,147, maxColorValue=255) #blue
+ )
> # plot baseline again
> plot(out$time,
+ out$I,
+ type='l',
+ lwd=2,
+ xlab='Time',
+ ylab='Infected',
+ col=pulp[7]) #plot the I variable against time
> # create a list to store information for the legend
> legend.info <- data.frame(T=numeric(0),col=character(0),stringsAsFactors=FALSE)
> Tvec <- c(3, 5, 6, 7)
> for(i in 1:length(Tvec)){
+ T \leftarrow \text{Tree}[i]+
+ out1 <- ode(xstart, # start at initial condition
+ seq(0,T,tau), # solve from 0 to T
+ sir.model.closed,params,
+ method='ode45',
+ rtol=1e-7)
+
+ out2 <- ode(tail(out1,1)[2:4], # start at end of last solution
+ seq(T,T+D,tau), # solve from T to T+D
+ sir.model.closed,
+ c(beta=beta*(1-phi), gamma=gamma), # change beta
+ method='ode45',
+ rtol=1e-7)
+
+ out3 <- ode(tail(out2,1)[2:4], # start at end of last solution
+ seq(T+D, Tmax, tau), # solve from T+D to Tmax
+ sir.model.closed,
+ params, # reset parameters
+ method='ode45',
+ rtol=1e-7)
+
+ data <- as.data.frame(rbind(out1, out2, out3))
+
+ lines(data$time,
+ data$I,
+ col=pulp[i],
+ lwd=2)
+
+ legend.info[i,] <- c(T=T, col=as.character(pulp[i]))
+ }
```

```
> legend('topright',
```

```
+ legend=paste('T=',legend.info$T, sep=''),
```
- + lty=1,
- + lwd=3,
- + col=legend.info\$col,
- + bty='n')

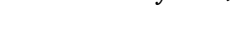

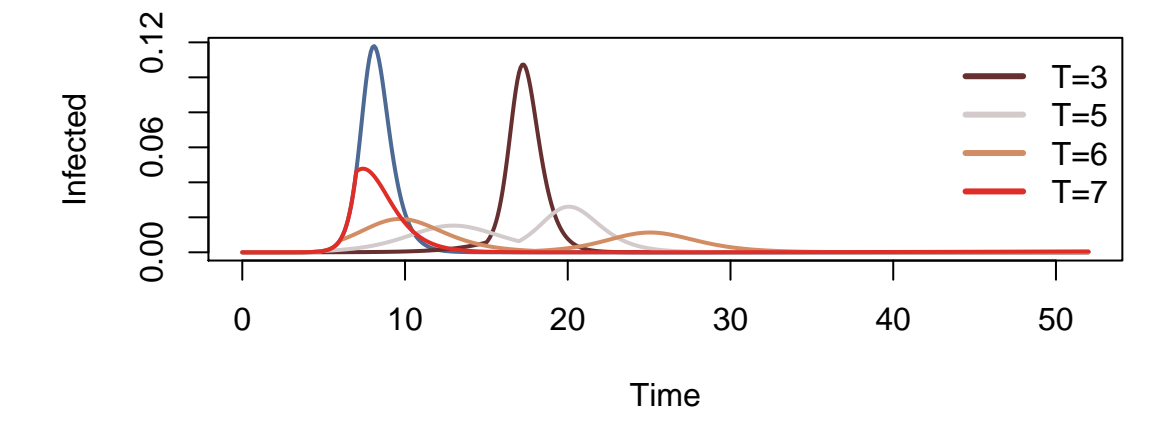

Solving the problem in the exercise requires evaluating the model over over values of  $\phi$  and T and storing the terminal value for the  $R$  class, which contains every individual ever infected. Note: we make use of a convenient function, outer, in the following code to solve the problem more compactly than by looping. However, outer requires a function for which the arguments may be vectors (a "vectorized" function), which we create using the function Vectorize. We use the function image.plot from the fields package to generate the heat map.s

```
> total.epidemic <- function(T,phi){
+ require(deSolve)
+
+ RO <- 1.8
+ N <- 1 \# population size+ gamma <- 7/2.6 #recovery rate (in years)
+ beta <- R0*(gamma)/N #transmission rate
+ D <- 12
+ xstart <- c(S=0, I=0, R=0) #initial conditions, must sum to one
+ xstart[2] <- 1/58000000
+ xstart[1] <- 1-xstart[2]
+ xstart[3] <- 1-sum(xstart)
+ Tmax <- 52 #integrate for 200 years after transients
+ params <- c(beta=beta, gamma=gamma) #parameter vector
+
+ out1 <- ode(xstart, # start at initial condition
\epsilon(0,T), \qquad \qquad \star \text{ solve from 0 to } T+ sir.model.closed,
```

```
+ params,
+ method='ode45',
+ rtol=1e-7)
+
+ out2 <- ode(tail(out1,1)[2:4], # start at end of last solution
+ c(T,T+D), # solve from T to T+D
+ sir.model.closed,
+ c(beta=beta*(1-phi),
+ gamma=gamma), # change beta
+ method='ode45',
+ rtol=1e-7)
+
+ out3 <- ode(tail(out2,1)[2:4], # start at end of last solution
+ c(T+D, Tmax), # solve from T+D to Tmax
+ sir.model.closed,
+ params, # reset parameters
+ method='ode45',
+ rtol=1e-7)
+
+ total.epidemic <- out3[8] #the last value of R
+ }
> Tvec <- seq(0.25, 20, length=100)
> phivec <- seq(0,0.5, length=100)
> data <- outer(Tvec,phivec, Vectorize(total.epidemic))
> require(fields)
> image.plot(Tvec, phivec, data, xlab='T', ylab=expression(phi))
```
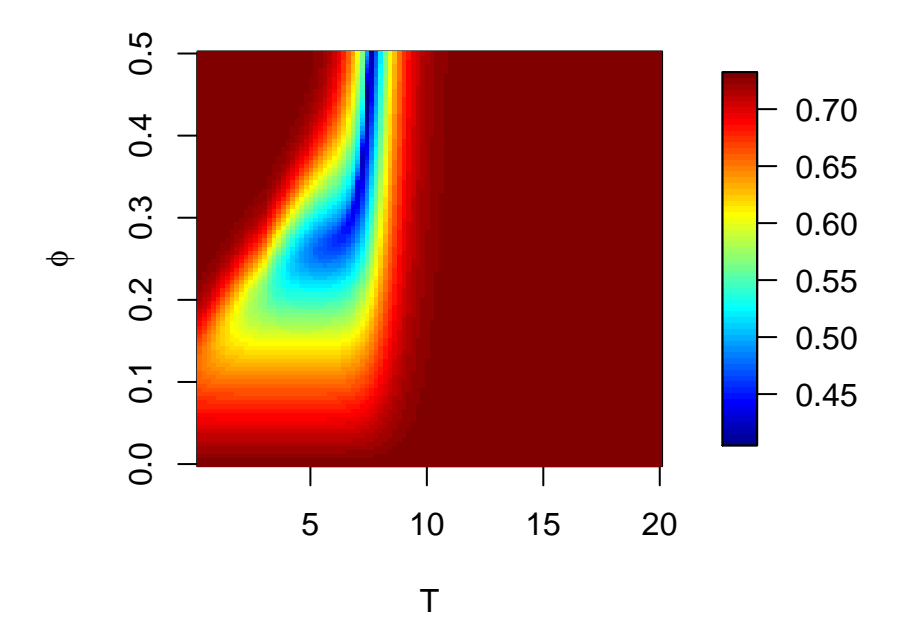